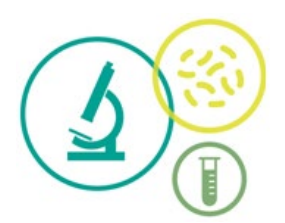

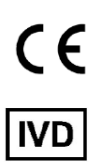

# RAID-CRC SYMPTOMATIC KIT Colorectal Cancer Detection qPCR Kit

# **Ref number:**

RAID-CRC SYMPTOMATIC qPCR Kit: CRC-01-2250-01

El Kit de qPCR RAID-CRC Symptomatic (en inglés RAID-CRC Symptomatic qPCR Kit) es un dispositivo de diagnóstico *in vitro* de uso profesional de laboratorio (usuario profesional).

## **Finalidad Prevista**

El Kit qPCR RAID-CRC Symptomatic pretende detectar la neoplasia colorrectal avanzada en individuos sintomáticos que hayan obtenido un resultado positivo de la prueba inmunoquímica fecal (FIT), mediante la detección de marcadores bacterianos en el ADN extraído de muestras de heces de los pacientes.

El test de diagnóstico *in vitro* RAID-CRC Symptomatic qPCR kit se basa en el análisis por qPCR de un panel de bacterias fecales indicadoras tanto de condiciones favorables como desfavorables de la salud intestinal. El panel se utiliza en individuos sintomáticos como paso de cribado para descartar cáncer colorrectal. El kit de qPCR RAID-CRC Symptomatic se basa en la tecnología patentada que detecta una combinación de 4 marcadores bacterianos analizados en muestras fecales: *Bacteroides fragilis*, *Bacteroides thetaiotaomicron*, *Peptostreptococcus stomatis* y Eubacteria. El kit de qPCR permite amplificar y cuantificar los fragmentos génicos característicos de los microorganismos mencionados. Los resultados se proporcionan de forma cualitativa y cuantitativa. El producto no es automático. El usuario previsto es un profesional de laboratorio.

#### **Principios de la prueba/test**

El Kit qPCR RAID-CRC Symptomatic ha sido optimizado mediante el análisis de PCRs multiplex cuantitativas (qPCR) y utilizando cebadores y sondas fluorescentes. Se trata de una herramienta de fácil uso que ofrece resultados reproducibles con elevada sensibilidad, especificidad y un rango dinámico amplio. El producto se basa en la actividad 5' exonucleasa de la enzima ADN polimerasa. Durante la amplificación del ADN, esta enzima corta las sondas unidas a la secuencia complementaria del ADN, separando el *quencher* del *reporter*. Esta reacción genera un incremento en la señal de fluorescencia proporcional a la cantidad de secuencia diana que está siendo hidrolizada. Esta fluorescencia puede ser medida en plataformas de PCR a tiempo real.

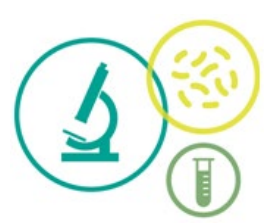

El Kit qPCR RAID-CRC Symptomatic requiere realizar un análisis qPCR por muestra para poder obtener un diagnóstico. Se pueden realizar un total de 250 reacciones con cada kit. La master mix se proporciona lista para ser utilizada, en una formulación 4X que incluye todos los componentes para llevar a cabo la qPCR. Los cebadores y las sondas son proporcionados liofilizados en viales separados. También se proporciona un control positivo, en un tubo separado, que permite comprobar la correcta realización de cada análisis qPCR.

### **Requisitos para el análisis del RAID-CRC Symptomatic**

El kit qPCR RAID-CRC Symptomatic ha sido optimizado para realizar el análisis del ADN extraído de muestras de heces que cumplen los siguientes requisitos:

- $\bigcirc$  Las muestras de heces deben provenir de individuos con síntomas compatibles con el cáncer colorrectal (CCR) como la presencia de sangrado rectal, cambios en los hábitos intestinales, pérdida de peso inexplicable, anemia por deficiencia de hierro y/o masa abdominal.
- $\overline{O}$  Las muestras de heces deben pertenecer a individuos mayores de 18 años. Las muestras de heces deben estar libres de antibióticos durante el mes previo a la deposición.
- $\bigcirc$  Las muestras de heces deben provenir de individuos que no se hayan realizado ninguna colonoscopia el mes anterior.
- $\bigcirc$  Las muestras de heces deben provenir de individuos que no haya sufrido ninguna resección quirúrgica de ninguna parte del tubo digestivo.
- $\bigcirc$  No se aceptan muestras de heces de mujeres embarazadas.
- $\overline{O}$  El test solo debe ser aplicado cuando el paciente obtiene un resultado positivo del FIT (punto de corte de 50 ng de hemoglobina por mL utilizando el tubo colector de Eiken Chemical). **Nota**: En el caso de utilizar otro punto de corte del FIT, por favor póngase en contacto con el fabricante [\(soporte@goodgut.eu\)](mailto:soporte@goodgut.eu).
- $\bigcirc$  La determinación del FIT debe realizarse con cualquier equipo específico para esta función del fabricante Eiken Chemical, las unidades del FIT deben expresarse en ng de hemoglobina por mL.
- $\bigcirc$  Las muestras de heces deben ser tratadas dentro las primeras 48 horas después de su recogida. Durante este periodo, se debe recoger una muestra de heces con el colector del FIT de Eiken Chemical.

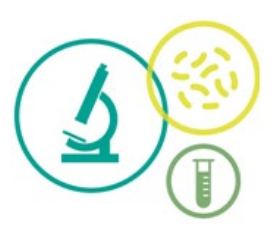

- $\overline{O}$  El tubo colector del FIT (Eiken Chemical) se debe almacenar entre 2ºC y 8ºC hasta el momento de su determinación.
- Después de la determinación del FIT, se deberá proceder con la extracción de ADN. **Nota:** El tubo colector del FIT (Eiken Chemical) debe almacenarse entre 2ºC y 8ºC hasta el momento de la extracción. La extracción de ADN debe realizarse dentro de los primeros 18 días después de la recogida de la muestra con este colector.
- $\bigcirc$  Para la extracción del ADN, como la muestra de heces está diluida en la solución del colector FIT, se debe realizar una preparación preliminar siguiendo los siguientes pasos:
	- 1. Homogenizar el colector FIT mediante varias inversiones manuales.
	- 2. Transferir el contenido del colector FIT en un tubo de 1,5 mL (esperar entre 1 mL y 1,5 mL).
	- 3. Centrifugar los tubos de 1,5 mL durante 10 minutos a 4.000 xG.
	- 4. Eliminar el sobrenadante (esperar quedarse entre 100 µL y 200 µL del volumen inicial).
	- 5. Homogeneizar el pellet pipeteando.
	- 6. Transferir el pellet dentro de los tubos con bolitas proporcionado en el Kit DNeasy Powersoil Pro-Kit y proseguir siguiendo las instrucciones del fabricante. **Nota**: en lugar de utilizar 250 mg de tierra en el paso 1, introducir el volumen resuspendido del fluido del colector FIT.

### **Contenido del Kit**

#### Tabla 1. Componentes incluidos en el kit qPCR RAID-CRC Symptomatic.

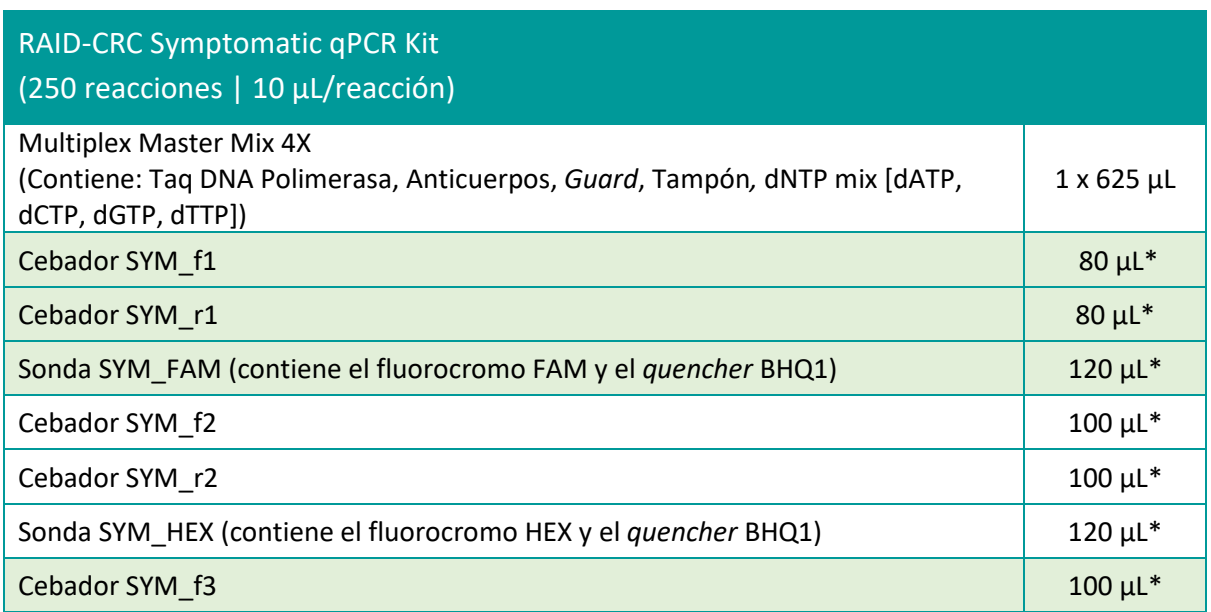

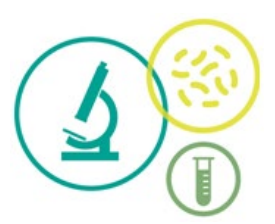

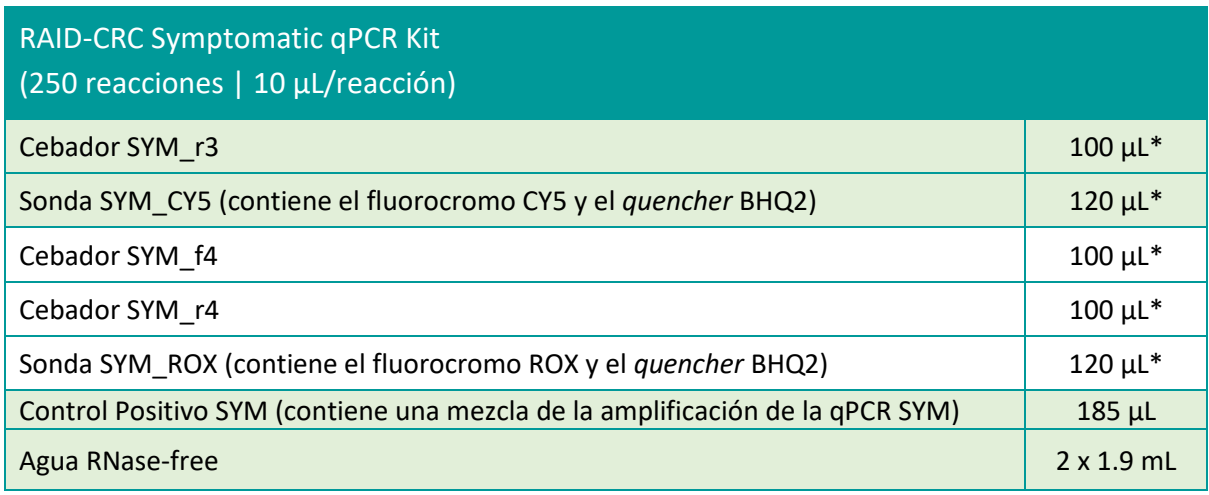

\* Volumen indicado para resuspender el oligonucleótido liofilizado con Tris-HCl (pH 7,4 para cebadores y 8,1 para sondas) y obtener una concentración de 2,5 µM para los tubos del marcador 1 y 5 µM para los marcadores 2, 3 y 4.

### **Reactivos, materiales y equipos no provistos**

La siguiente lista incluye los reactivos, materiales y equipos que son necesarios para el análisis del RAID-CRC Symptomatic, pero no están incluidos en el kit qPCR RAID-CRC Symptomatic.

- $\bigcirc$  Colector FIT de Eiken Chemical
- $\overline{O}$  Kit de extracción de ADN (para verificar la compatibilidad consulte el Anexo 1)
- $\overline{O}$  Termociclador (para verificar la compatibilidad, consulte el Anexo 2)
- $\bigcirc$  Tampón Tris-HCl pH 7,4 (para la resuspensión de los cebadores).
- $\bigcirc$  Tampón Tris-HCl pH 8,1 (para la resuspensión de las sondas y los controles positivos).
- $\bigcirc$  Tubos de microcentrífuga
- $\overline{O}$  Tiras de tubos para PCR o qPCR y tapas ópticas de tiras de tubos (8 x tira)
- $\overline{O}$  Puntas con filtro
- Vórtex
- $\bigcirc$  Centrífuga para tubos de 1,5 mL
- $\bigcirc$  Micropipetas (0.5 10 µL, 10 100 µL y 100 1000 µL L)
- Guantes desechables sin polvo

#### **Condiciones de Transporte y Almacenaje**

Los kits qPCR RAID-CRC Symptomatic son enviados en condiciones de frío (2-8ºC). A su llegada la master mix y los controles positivos deben almacenarse entre -15ºC y -30ºC en un congelador de temperatura constante y protegidos de la luz. Se recomienda realizar varias alícuotas del control positivo para evitar que pasen por más de 3 ciclos de congelación/descongelación. Los cebadores y las

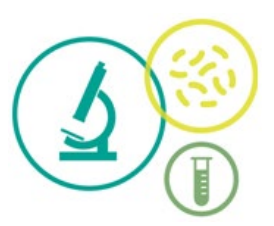

sondas liofilizadas pueden almacenarse a temperatura ambiente hasta ser resuspendidos en tampón 15ºC y -30ºC en un congelador de temperatura constante y protegidos de la luz.

### **Información de Seguridad**

- Solo para uso profesional para diagnóstico *in vitro* (únicamente para Usuarios profesionales).
- No usar después de la fecha de caducidad.
- $\bigcirc$  Diseñar un flujo de trabajo unidireccional. Se debe empezar a trabajar en el Área de Extracción y seguidamente pasar a el área de Amplificación y Detección. No retornar las muestras, equipos y reactivos al área en la que se realizó el paso anterior.
- Deben seguirse Buenas Prácticas de Laboratorio. Llevar ropa de protección, guantes desechables, gafas protectoras y mascarilla. No comer, beber ni fumar en el área de trabajo. Una vez finalizado el análisis lavar las manos.
- $\bigcirc$  Eliminar los consumibles y los reactivos de qPCR en el contenedor para residuos biológicos.
- $\overline{O}$  Se recomienda una descontaminación regular de los equipos con los que se trabaja, especialmente de las micropipetas y de las superficies de trabajo.
- **Nota**: No existen riesgos determinados para el usuario profesional, salvo los habituales en un laboratorio de análisis.

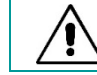

**PRECAUCIÓN: NO añadir lejía ni soluciones ácidas directamente a los desechos de preparación de muestras.**

## **Control de Calidad**

De acuerdo con el Sistema de Gestión de Calidad de GoodGut (certificado con la ISO13485), cada lote del Kit qPCR RAID-CRC Symptomatic se prueba bajo unas especificaciones predeterminadas para asegurar la actividad, la eficiencia y la sensibilidad. El certificado de calidad se puede encontrar en el área profesional de la página web de GoodGuthttps://professionalarea.goodgut.eu/.

### **Información de Reactivos**

Tabla 2. Información de los reactivos incluidos en el Kit qPCR RAID-CRC Symptomatic.

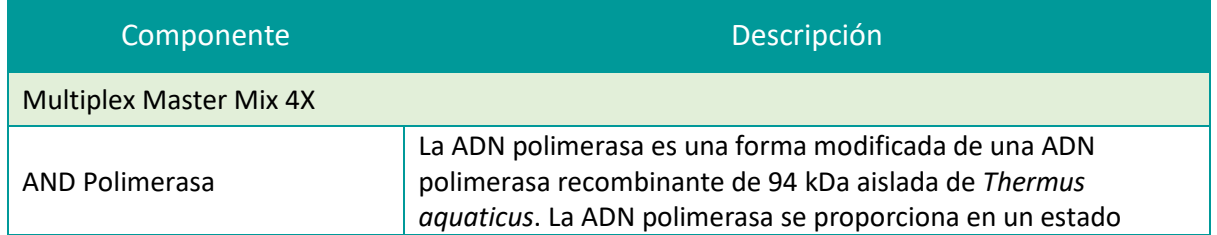

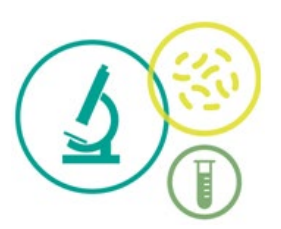

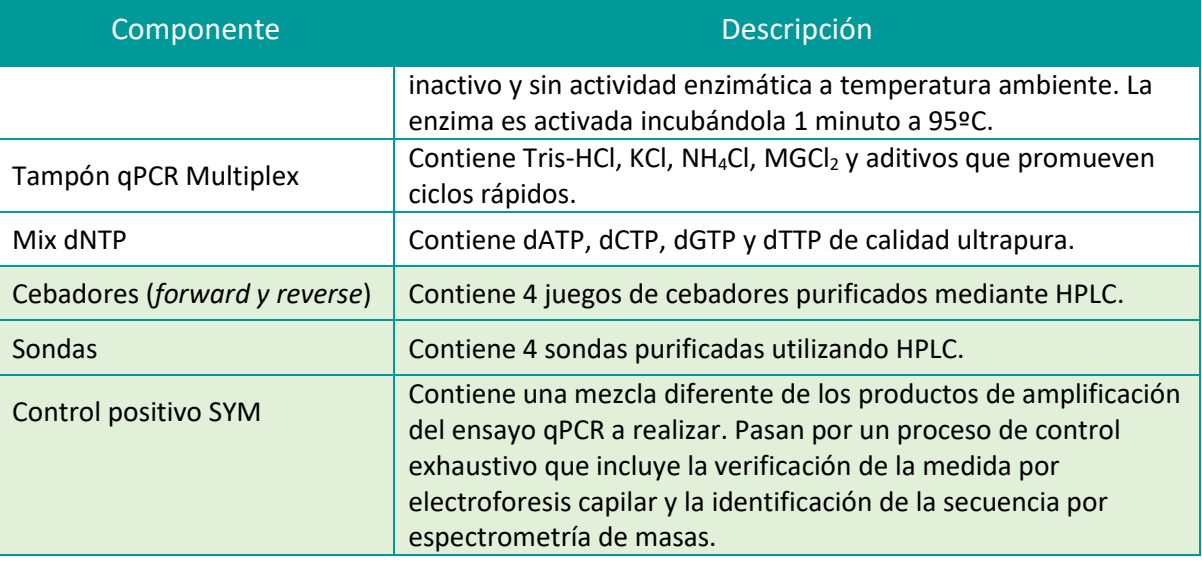

## **Accesorios del Kit qPCR RAID-CRC Symptomatic**

Se debe utilizar la plataforma web GoodGut-Test™ [\(https://goodgut-test.eu\)](https://goodgut-test.eu/) para obtener el diagnóstico de RAID-CRC Symptomatic. El acceso a la plataforma se proporciona por separado cuando se adquiere el producto qPCR RAID-CRC Symptomatic. El manual de usuario se proporciona junto con una DEMO de cómo funciona la plataforma web para usuarios profesionales de laboratorio.

La configuración informática recomendada para el uso de la plataforma web GoodGut-Test™ se detalla en la Tabla 3.

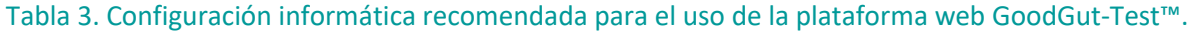

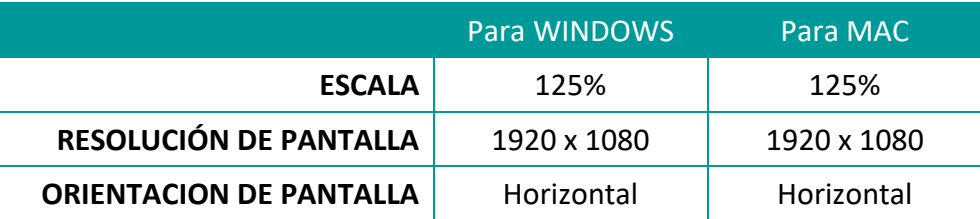

Se requiere acceso a Internet para utilizar la plataforma web GoodGut-Test™. Se puede utilizar con los navegadores Google Chrome, Google Edge y Mozilla Firefox.

## **Protocolo del Kit qPCR RAID-CRC Symptomatic**

Para obtener los resultados del RAID-CRC Symptomatic debe seguirse este protocolo.

## **TRATAMIENTO DE LA MUESTRA**

Las muestras fecales deben tratarse dentro de las primeras 48 horas después de la recolección de la muestra. A su llegada, se debe recoger muestra con el colector del FIT de Eiken Chemical y guardarla

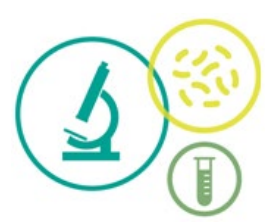

entre 2ºC y 8ºC. Al cabo de un mínimo de dos días se analiza el valor del FIT. Una vez se conoce el valor del FIT se puede extraer el ADN, pudiendo pasar hasta 18 días entre la recogida de muestra con el tubo colector del FIT y la extracción siempre y cuando la muestra sea almacenada entre 2ºC y 8ºC.

Los resultados obtenidos con el Kit qPCR RAID-CRC Symptomatic solo son fiables cuando se utilizan los kits de extracción de ADN y/o los extractores automáticos compatibles (para comprobar la compatibilidad, consulte el Anexo 1).

La información de la muestra debe introducirse en la plataforma web GoodGut-Test™ [\(https://goodgut-test.eu/\)](https://goodgut-test.eu/) siguiendo el Manual de Usuario que se facilita al usuario una vez adquirido el Kit qPCR RAID-CRC Symptomatic y en el área profesional de la página web de GoodGut [\(https://professionalarea.goodgut.eu/\)](https://professionalarea.goodgut.eu/). La información de la muestra incluye los requisitos que deben cumplirse para ser apta para el análisis y un código de muestra para seguir correctamente su trazabilidad.

# **PROTOCOLO qPCR**

La cantidad de cebadores/sondas y muestra, así como los parámetros (temperatura (hibridación), número de ciclos y tiempo de cada fase) han sido optimizados para obtener un rendimiento y una especificidad óptimos del análisis.

Antes de empezar, se deben resuspender los cebadores y las sondas con el volumen de Tris-HCl indicado en el protocolo (sección de Contenidos del Kit). En cuanto a los cebadores, el Tris-HCl debe estar a un pH de 7,4 y en cuanto a las sondas, debe ser de 8,1. **Nota**: para una resuspensión óptima de los cebadores y las sondas, después de añadir el tampón Tris-HCl, incubar los tubos a temperatura ambiente durante 1 hora o toda la noche a 4ºC sin cambiarlos de recipiente. Una vez resuspendidos deben ser almacenados entre -15ºC y -30ºC en un congelador que mantenga una temperatura constante y protegidos de la luz.

1. Determinar y separar el número de tiras de tubos y tapones/tubos necesarios para realizar las reacciones requeridas teniendo en cuenta las muestras y los controles de cada análisis qPCR (material no incluido en el kit qPCR RAID-CRC Symptomatic). Un control positivo y un control negativo sin ADN molde (NTC) deben ser incluidos en cada análisis qPCR. **Nota**: Cada qPCR tiene su propio control positivo.

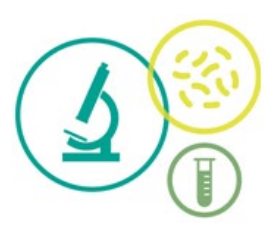

- 2. Descongelar la Multiplex Master Mix 4X, los cebadores, las sondas y los controles positivos.
- 3. Añadir los siguientes componentes en un tubo de microcentrífuga (Tabla 4). Se recomienda preparar un volumen de Mix de n x 1,1 (donde n es el número de reacciones), para minimizar el efecto del error por pipeteo. Minimizar la exposición de las sondas marcadas con fluorescencia a la luz. **Nota**: El número de reacciones a realizar simultáneamente debe ser igual o menor del número de reacciones que pueden realizarse en el termociclador.

Tabla 4. Mix de la reacción para realizar el análisis de la qPCR multiplex de RAID-CRC Symptomatic (por reacción).

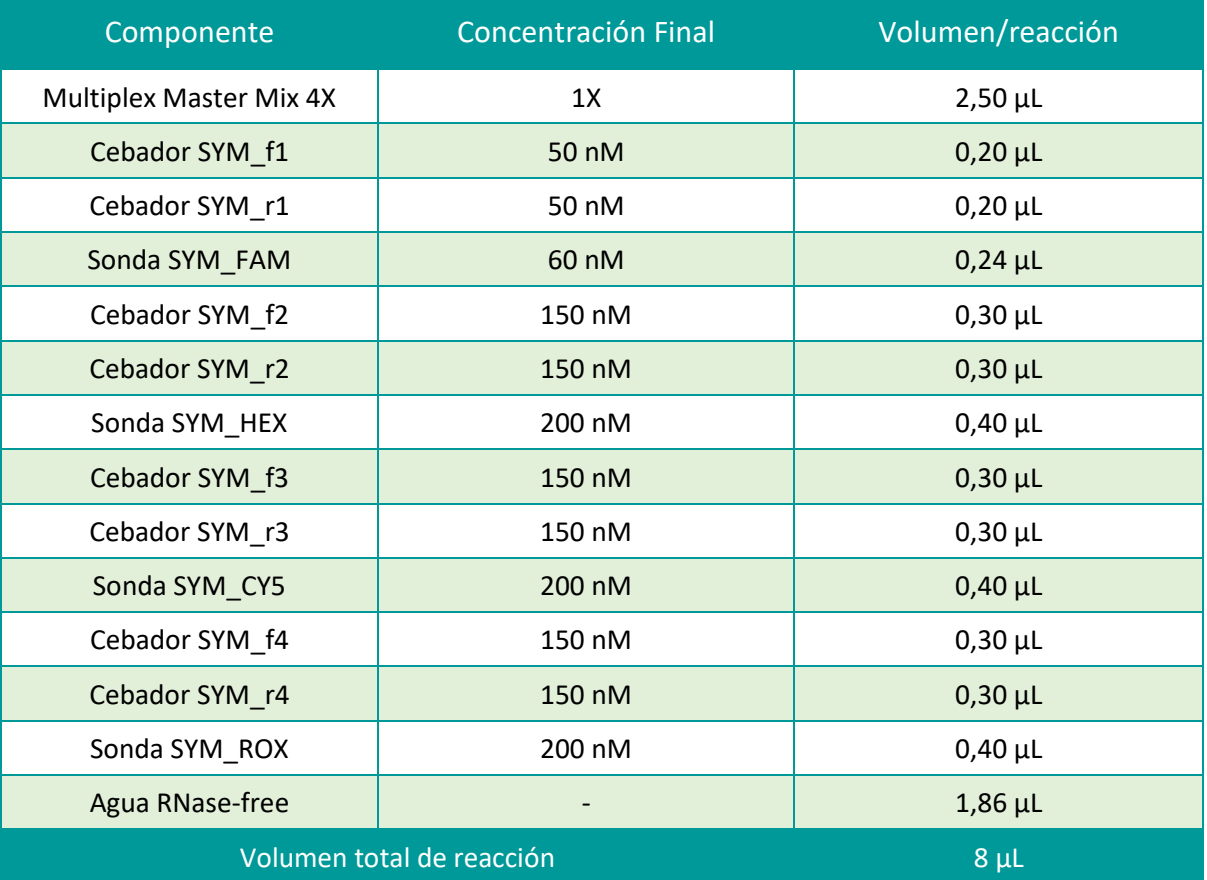

- 4. Mezclar la reacción vigorosamente y centrifugarla brevemente. Dispensar 8 µL en los tubos qPCR recomendados por el fabricante del termociclador a utilizar.
- 5. Añadir 2 µL de muestras de ADN en los tubos qPCR que contienen la mix de la reacción. Además, añadir también 2 µL del control positivo para el análisis qPCR multiplex Symptomatic al tubo reservado para este control y dejar un tubo solo con la mix de la reacción como control negativo NTC. Cerrar los tubos con los tapones correspondientes.

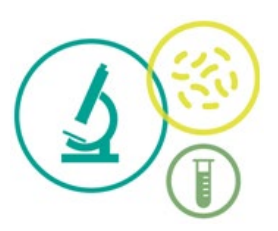

6. Programar el termociclador según el programa de la Tabla 5. **Nota**: Seleccionar los canales (dianas) específicos para que la adquisición de datos fluorogénicos se realice durante el paso combinado de unión/elongación: FAM, HEX, CY5 y ROX.

Tabla 5. Protocolo del termociclador para los análisis de la qPCR multiplex de RAID-CRC Symptomatic.

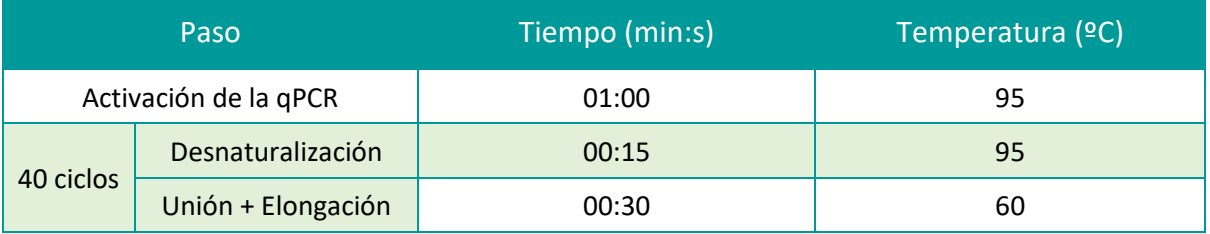

7. Insertar los tubos de qPCR en el termociclador a tiempo real y empezar el análisis.

# **ANÁLISIS E INTERPRETACIÓN DE LOS RESULTADOS**

- 1. Realizar el análisis de los datos. El análisis de las muestras se realiza mediante el programa del equipo de qPCR utilizado y siguiendo las instrucciones de uso del fabricante. **Nota**: antes de realizar el análisis de los datos, seleccionar los parámetros de análisis preestablecidos para cada Sistema de cebadores + sonda (línea base y valores de threshold) según las 'Especificaciones Técnicas del RAID-CRC Symptomatic' (esta información se proporciona una vez que se adquiere el Kit qPCR RAID-CRC Symptomatic y se pueden encontrar en el Área Profesional del Sitio web de GoodGut (https://professionalarea.goodgut.eu/).
- 2. Para obtener el diagnóstico RAID-CRC Symptomatic, los resultados obtenidos en el análisis de qPCR multiplex (incluyendo controles positivos y negativos) deben ser introducidos en la plataforma web GoodGut-Test™ [\(https://goodgut-test.eu/\)](https://goodgut-test.eu/) siguiendo el manual de usuario. Los resultados deben subirse a la Plataforma en un archivo en formato Excel específico de la multiplex RAID-CRC Symptomatic que debe contener el identificador de la muestra, el *dye* y el valor del Ct crudo (Cq). El modelo Excel puede descargarse en la plataforma siguiendo el manual de usuario.

#### **Control Positivo**

El control positivo se utiliza para asegurar el correcto rendimiento del run de qPCR. Una vez establecidos los parámetros de análisis, el valor de Ct obtenido para el control positivo debe estar comprendido entre el rango de Ct establecido en las 'Especificaciones Técnicas de RAID-CRC Symptomatic'. Cuando el valor de Ct del control positivo se sitúa fuera del rango aceptado los resultados no son fiables. La plataforma web GoodGut-Test™ informa si los controles positivos se

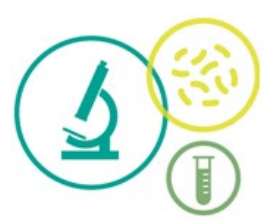

aceptan o se rechazan. Si los controles positivos son rechazados, el análisis de la muestra debe repetirse.

# **Control sin ADN molde (NTC)**

El NTC se utiliza para asegurar que la mix de la reacción no está contaminada. Una vez establecidos los parámetros de análisis, el Ct obtenido en el NTC debe ser superior al valor limite aceptado establecido en las 'Especificaciones Técnicas de RAID-CRC Symptomatic'. Cuando el valor de Ct del NTC es inferior al valor límite de Ct aceptado los resultados no son fiables. La plataforma web GoodGut-Test™ informa si los NTCs se aceptan o se rechazan. Si los NTCs son rechazados, el análisis de la muestra debe repetirse.

**Nota**: Las 'Especificaciones Técnicas de RAID-CRC Symptomatic' específicas del lote de su kit y el Manual de Usuario de la plataforma web GoodGut-Test™ se proveerán por separado una vez se adquiera el kit y también pueden encontrarse en el área profesional de la página web de GoodGut [https://professionalarea.goodgut.eu/.](https://professionalarea.goodgut.eu/)

En caso de producirse una incidencia, definida como cualquier avería o problema que se haya producido en este Producto Sanitario *In Vitro*, durante su uso o posteriormente, y que pueda tener graves consecuencias para la salud, por favor contactar con el laboratorio de fabricación: GoodGut S.L.U. e-mail: [test@goodgut.eu](mailto:test@goodgut.eu)

Descripción de símbolos:

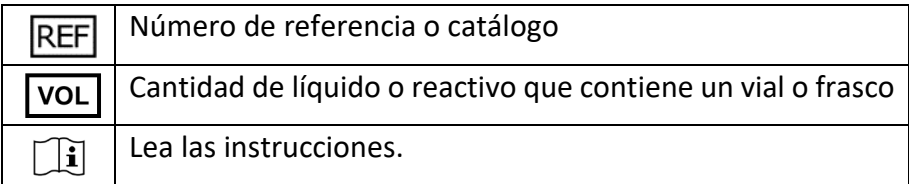

GoodGut SRN: ES-MF-000000229

#### **RAID-CRC qPCR Kit**

**Variante: RAID-CRC Symptomatic qPCR Kit** UDI-DI: (01)08437023437025 Basic UDI-DI: 8437023437RAIDCRCKC

11

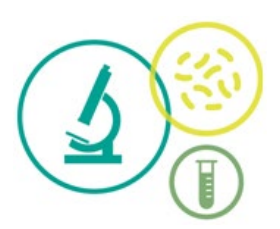

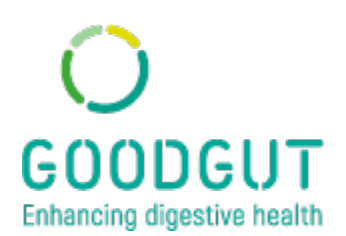

GOODGUT, SLU Parc Cientific i Tecnològic UdG C/Pic de Peguera 11. Edif. Giroemprèn, 17003, Girona (SPAIN). [www.goodgut.eu](http://www.goodgut.eu/)

Tel. +34 972 18 32 20 CIF/NIF: B55206916 e-mail: info@goodgut.eu

La información descrita en este documento puede variar debido a las actualizaciones tecnológicas.

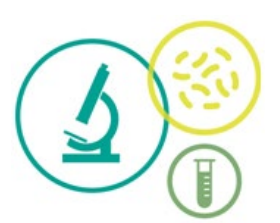

# **ANEXO 1: COMPATIBILIDAD DE LOS KITS DE EXTRACCIÓN Y EQUIPAMENTO AUTOMATIZADO**

El Kit de extracción de ADN y los extractores automáticos que se puede utilizar para obtener diagnósticos fiables con RAID-CRC Symptomatic son los siguientes:

# Kit de extracción de ADN DNeasy Powersoil Pro de Qiagen (**extracción manual**)

- Referencia del Kit: 47014, QIAGEN
- $\overline{O}$  Antes de empezar con la extracción de ADN se deben seguir las siguientes indicaciones con las muestras a tratar:
	- 1. Homogenizar el colector FIT mediante varias inversiones manuales.
	- 2. Transferir el contenido del colector FIT en un tubo de 1,5 mL (esperar entre 1 mL y 1,5 mL).
	- 3. Centrifugar los tubos de 1,5 mL durante 10 minutos a 4.000 xG.
	- 4. Eliminar el sobrenadante (esperar quedarse entre 100 µL y 200 µL del volumen inicial).
	- 5. Homogeneizar el pellet pipeteando.
	- 6. Transferir el pellet dentro de los tubos con bolitas proporcionado en el Kit DNeasy Powersoil Pro Kit y proseguir siguiendo las instrucciones del fabricante. **Nota**: en lugar de utilizar 250 mg de tierra en el paso 1, introducir el volumen resuspendido del fluido del colector FIT.

# QIAcube de Qiagen (**extractor automático**)

- Utilice el kit de extracción de ADN DNeasy Powersoil Pro de Qiagen con el extractor automático QIAcube Connect de Qiagen.
- Antes de empezar con la extracción de ADN se deben seguir las siguientes indicaciones con las muestras a tratar:
	- 1. Homogenizar el colector FIT mediante varias inversiones manuales.
	- 2. Transferir el contenido del colector FIT en un tubo de 1,5 mL (esperar entre 1 mL y 1,5 mL).
	- 3. Centrifugar los tubos de 1,5 mL durante 10 minutos a 4.000 xG.
	- 4. Eliminar el sobrenadante (esperar quedarse entre 100 µL y 200 µL del volumen inicial).
	- 5. Homogeneizar el pellet pipeteando.
	- 6. Transferir el pellet dentro de los tubos con bolitas proporcionado en el Kit DNeasy Powersoil Pro Kit y proseguir siguiendo las instrucciones del fabricante. **Nota**: en lugar

13

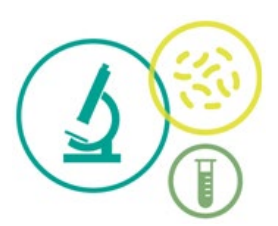

de utilizar 250 mg de tierra en el paso 1, introducir el volumen resuspendido del fluido del colector FIT.

14

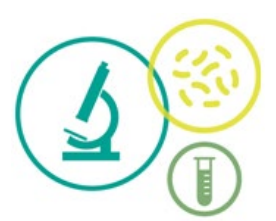

# **ANEXO 2: COMPATIBILIDAD DEL EQUIPO DE PCR EN TIEMPO REAL**

La multiplex RAID-CRC Symptomatic se puede realizar en todos los termocicladores de qPCR equipados con un bloque de perfil bajo que se enumeran a continuación.

# AriaDx (Agilent Technologies)

- $\overline{O}$  El análisis de las muestras se realiza con el software incluido en el equipo de PCR en tiempo real y según las instrucciones de uso del fabricante.
- $\bigcirc$  Antes de realizar el análisis de datos, seleccione la configuración de análisis preestablecida para cada conjunto de *primers + sonda* (p.e., configuración de referencia y valores de *threshold*) de acuerdo con las 'Especificaciones técnicas del kit qPCR RAID-CRC Symptomatic'.

CFX96 (BioRad)

- $\bigcirc$  El análisis de las muestras se realiza con el software incluido en el equipo de PCR en tiempo real y según las instrucciones de uso del fabricante.
- Especificaciones para analizar los resultados utilizando el software CFX96:
	- o Seleccione BR White en tipo de placa.
	- o Aplicar la corrección *fluorescence drift*.
- $\bigcirc$  Antes de realizar el análisis de datos, seleccione la configuración de análisis preestablecida para cada conjunto de *primers + sonda* (p.e., configuración de referencia y valores de *threshold*) de acuerdo con las 'Especificaciones técnicas del kit qPCR RAID-CRC Symptomatic'.

**Nota**: Las 'Especificaciones Técnicas RAID-CRC Symptomatic' específicas por lote se proporcionan por separado al adquirir el kit y también se encuentran en el área Profesional de la página web de GoodGut [https://professionalarea.goodgut.eu/.](https://professionalarea.goodgut.eu/)